# $29^{TH}$ *ANNUAL REPORT 2020-21*

# **AVAILABLE FINANCE LIMITED** CIN:L67120MP1993PLC007481

Registered Office: "Agarwal House". Ground Floor, 5. Yeshwant Colony. Indore-452003. (M.P.)

> E-mail:es@availablefinance.in Website: www.availablefinance.in

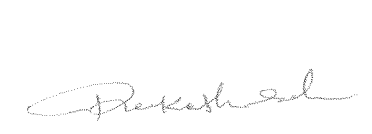

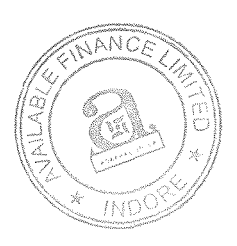

#### **HOARD OF DIRECTORS**

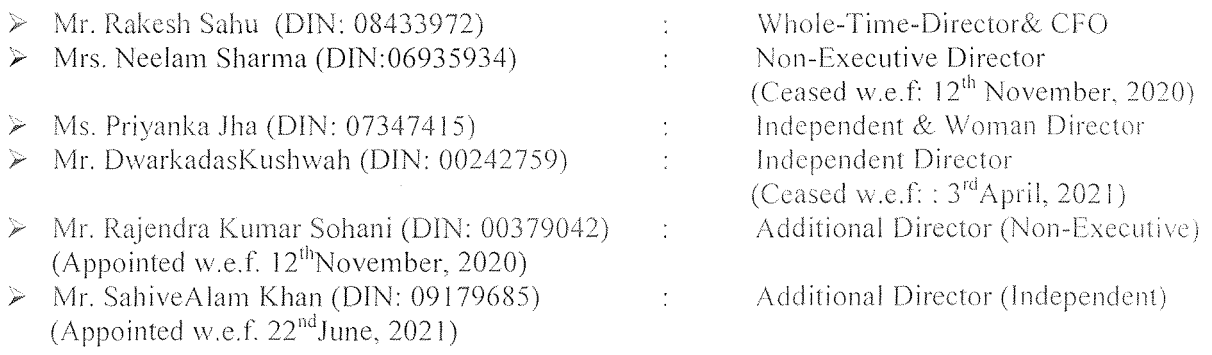

#### **CLHEF EXECUTIVE OFFICER**

- ► Mr. Yogendra Narsingh Shukla (Ceased w.e.f: 12th November. 2020)
- $\triangleright$  Mr. Mahesh Nirmal (Appointed w.e.f. 12<sup>th</sup> November, 2020)

# COMPANY SECRETARY & COMPLIANCE OFFICER

- *►* CS Ankur Sen(Ceased w.e.f: 26<sup>th</sup> October, 2020)
- $\triangleright$  Mr. Suyash Choudhary (Appointed w.e.f. 26<sup>th</sup>October, 2020)

# CHIEF FINANCIAL OFFICER& DIRECTOR

**≻** Mr. Rakesh Sahu

# STATUTORY AUDITORS

► M/s Mahendra Badjatya& Co. Chartered Accountants 208, Morya Center, 16, Race Course Road, Opposite Basketball Complex Indore -452003 (MP) IN

# SECRETARIAL AUDITOR

► lshan Jain, Practicing Company Secretary 401-402, 4<sup>th</sup> Floor Silver Ark Plaza, Janjirwala Chouraha, Near Curewell Hospital Indore-452001 (MP)

# BANKERS

 $\triangleright$  UCO Bank

# **REGISTERED OFFICE**

'Agarwal House', Ground Floor, 5, Yeshwant Colony, Indore (MP) – 452 003 Ph.: 9l-73l-4714000Fa\.: 91-731-4714090  $E$ -mail: $cs@$ available finance, in Website: www.availablefinance.in

Reynoch ende

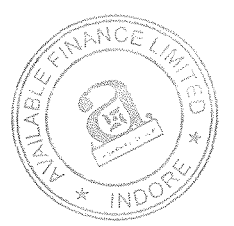

#### **SHARE TRANSFER AGENT**

(For Physical & Electronic mode) M/s Ankit Consultancy Private Limited Plot No. 60, Electronic Complex, Pardeshipura, Indore  $(M.P.) - 452010$ Ph.:  $0731 - 4065799,4065797$ Fax: 0731 - 4065798 E-mail: operation@ankitonline.com, compliance@ankitonline.com, investor@ankitonline.com

# **AUDIT COMMITTEE MEMBERS**

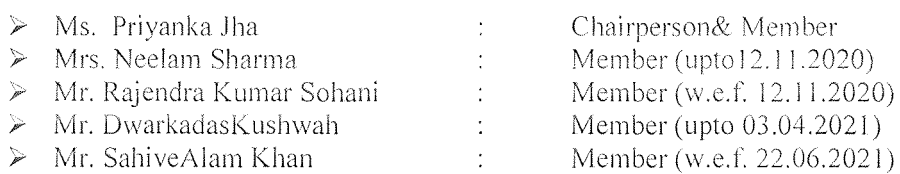

#### **STAKEHOLDER RELATIONSHIP COMMITTEE MEMBERS**

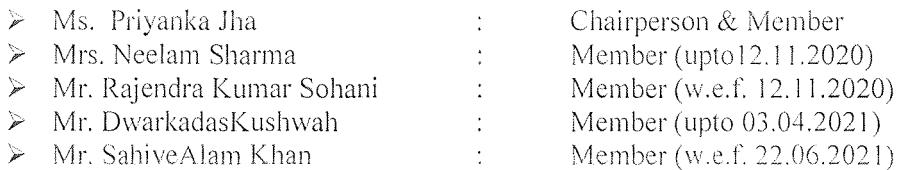

# NOMINATION AND REMUNERATION COMMITTEE MEMBERS

 $\frac{1}{2}$  $\frac{1}{2}$  $\ddot{\cdot}$  $\bar{z}$  $\frac{1}{4}$ 

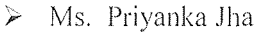

- **≻** Mrs. Neelam Sharma
- **►** Mr. Rajendra Kumar Sohani
- *≯* Mr. DwarkadasKushwah
- ► Mr. SahiveAlam Khan

Chairperson & Member Member (upto 12.11.2020) Member (w.e.f. 12.11.2020) Member (upto 03.04.2021) Member (w.e.f. 22.06.2021)

Prenech Sul

# <code>NOTICE FOR THE 29 $^{TH}$ ANNUAL GENERAL MEETING</code>

Notice is hereby given that the  $29<sup>th</sup>$  Annual General Meeting of the members of AVAILABLE FINANCE LIMITED (CJN: L67120MP1993PLC00748l) will be held on **Thursday,** the 30th **day** of **September,** 2021 at 12:30 P.M. through Video Conferencing (VC)/Other Audio Visual Means (OAVM) for which purposes the registered office of the company situated at "Agarwal House", Ground Floor, 5, Yeshwant Colony, Indore (MP)-452003 shall be deemed as the venue for the Annual General Meeting, to transact the following businesses:

#### ORDINARY BUSINESSES:

l. To receive, consider and adopt the Audited Standalone and Consolidated Financial Statements containing the Audited Balance Sheets as at 31<sup>st</sup>March, 2021, Statement of Profit & Loss and Cash Flow and Changes in Equity for the period ended on 31<sup>st</sup> March, 2021, and the Reports of the Boards and Auditors thereon as on that date.

#### SPECIAL BUSINESSES:

2. To confirm the appointment of Mr. Rajendra Kumar Sohani (DIN: 00379042) as a Director: To consider, and if thought fit, to pass with or without modification(s), the following resolution as an Ordinary Resolution:

"RESOLVED THAT pursuant to the provisions of Sections 149, 150 and 152 and other applicable provisions, if any, of the Companies Act, 2013 and Companies (Appointment and Qualification of Directors) Rules, 2014, as may be amended from time to time and provisions of SEBI (LODR), Regulations, 2015, Mr. Rajendra Kumar Sohani (DIN: 00379042), who was appointed as an Additional Director in the category of Non-Executive Non-Independent Director w.e.f.  $12^{th}$  November, 2020 on recommendation of Nomination and Remuneration Committee and to hold office up to the date of forthcoming Annual General Meeting in terms of Section 161(1) of the Companies Act, 2013 (the "Act") and Article of Association of the Company be and is hereby appointed as a Director of the Company and he shall be liable to retire by rotation.

3. **To confirm the appointment of Mr. Sahive Alam Khan (DIN: 09179685) as an Independent Director of the company for a First Term of 5 (five) consecutive years w.e.f. 22<sup>nd</sup> June, 2021** till **21st June, 2026.** 

To consider, and if thought fit, to pass with or without modification(s), the following resolution as an **Ordinary Resolution:** 

"RESOLVED THAT pursuant to the provisions of Sections l 40. 150, 152 read with Schedule IV and all other applicable provisions of the Companies Act, 2013 and the Companies (Appointment and Qualification of Directors) Rules,2014 and the provisions of the SEBI (LODR) Regulations, 2015 (including any statutory rnodification(s) or re-enactment thereof for the time being in force), **Mr. Sahive Alam Khan (DIN: 09179685),** who was appointed by the Board as an Additional Director under the category of Independent Director w.e.f. 22<sup>nd</sup> June, 2021, in terms of Section 161 of the Companies Act, 2013 and Article of Association of the Company and a declaration has been received from him confirming that he meets the criteria for independence as provided in Section 149(6) of the Companies Act, 2013 and the SEBI (LODR) Regulations, 2015, be and is hereby appointed as an Independent Director of the Company to hold office for a first term of 5 (Five) Consecutive Years w.e.f.  $22<sup>nd</sup>$  June,  $2021$  till  $21<sup>st</sup>$  June, 2026 his office shall not be liable to retire by rotation.

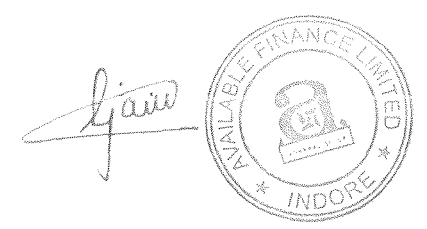

4. To approve the transactions/contracts/arrangements with Related Parties under section 188 of the Companies Act 2013 and Regulation 23 of the SEBI (LODR) Regulations, 2015: To consider, and if thought fit, to pass with or without modification(s), the following resolution as an **Ordinary Resolution:** 

"RESOLVED THAT pursuant to the provisions of Section 188 of the Companies Act, 2013 ("Act") and other applicable provisions, if any, read with Ruic 15 of the Companies (Meetings of Board and its Powers) Rules, 2014 as amended from time to time, and the Regulation 23 of the SEB! (LODR) Regulations, 2015 and other applicable provisions, if any, (including any statutory modification(s) or re-enactment(s) thereof, for the time being in force) and the Company's policy 011 Related Party transactions, consent of the members of the company be and is hereby accorded to enter into transactions/ contracts/ agreements, in the ordinary course of its business, for purchase, sale or deal in the products, stock in trade, lending. investment, borrowing or such other transactions, on such terms and conditions as may be mutually agreed upon between the company and all related party for an amount not exceeding  $\text{Rs. } 110.50$  Crore in each financial year for a period of five years.

RESOLVED FURTHER THAT the Board or Directors of the company, jointly and/or severally, be and is hereby authorized to do or cause to be done all such acts. deeds and things settle any queries, difficulties, doubts that may arise with regard to any transaction with the related party, finalize the terms and conditions as may be considered necessary, expedient or desirable and execute such agreements, documents and writings and to make such filings as may be necessary or desirable, in order to give effect to this Resolution in the interest of the company.'·

5. To grant authority to the Board to provide loans and advances, guarantee and Securities to other Companies/Body Corporate under section 185 and 186 of the Companies Act, 2013: To consider, and if thought fit, to pass with or without modification(s). the following resolution as a Special Resolution:

"RESOLVED THAT pursuant to the provisions of Section 185, 186 read with section 188 and other applicable provisions, if any, of the Companies Act, 2013 and the Companies (Meetings of Board and its Powers) Rules, 2014 (including any amendment, modification or re-enactment thereof) and the SEBI (LODR) Regulations, 2015 as may be applicable, the approval of members of the company, be and is hereby accorded for authority to the Board of directors and/or committee thereof for providing any advance(s), loan(s), any loan represented by book debts. and/or to give guarantee or to provide any security on the assets of the Company in connection with Joan taken by the companies/bodies corporate in which any director of the company is directly or indirectly concerned and/or interested from time to time subject to the maximum amount of Loan/Guarantee/Provide Securities for an amount of Rs. 110.00 Crore at any point of time.

Place: Indore Date: 19<sup>th</sup> August, 2021

Registered Office: CIN: L67120MP 1993PLC007481 "Agarwal House", Ground Floor, 5, Yeshwant Colony, Indore (MP)-452003 By the order of the Board For, Available Finance Limited<br>  $\sqrt{2\pi\hbar\omega}$ 

 $Suyash/Choudhary$ Company Secretary ACS: 57731

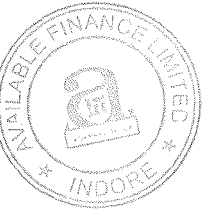

#### Notes:

1. In view of the massive outbreak of the COVID-19 pandemic, social distancing is a norm to be followed and pursuant to the Circular No. 14/2020 dated 8<sup>th</sup> April, 2020, Circular No.17/2020 dated 13<sup>th</sup> April, 2020 issued by the Ministry of Corporate Affairs (MCA) followed by Circular No. 20/2020 dated 5<sup>th</sup> May. 2020 and Circular No.  $02/2021$  dated  $13<sup>th</sup>$  January, 2021 (extended the time line for holding of Annual General

Meetings through VC/OAVM till 31<sup>st</sup> December, 2021) Securities and Exchange Board of India ("SEBI") also vide its Circular dated 12<sup>th</sup> May, 2020 permitted holding of Annual General Meetings through VC/OAVM which was further extended by its circular dated  $15^{th}$  January, 2021 till December 31, 2021 physical attendance of the Members to the AGM venue is not required and Annual General Meeting (AGM) be held through Video Conferencing (VC) or Other Audio Visual Means (OAVM). Hence, Members can attend and participate in the ensuing AGM through VC/OAVM only and no physical presence at the meeting is required.

- 2. Pursuant to the Circular No. 14/2020 dated  $8<sup>th</sup>$  April, 2020, issued by the MCA, the facility to appoint proxy to attend and cast vote for the members is not available for this AGM hence the proxy form and attendance slip are not annexed to this notice. However, the Body Corporate are entitled to appoint authorised representatives to attend the AGM through VC/OAVM and participate thereat and cast their votes through c-voting.
- 3. The Members can join the AGM the VC/OAVM mode 15 minutes before and after the scheduled time of the commencement of the Meeting by following the procedme mentioned in the Notice. The facility of participation at the AGM through VC/OA VM will be made available for 1000 members on first come first served basis. However, this number does not include the large Shareholders holding 2% or more share capital, Promoters, Institutional Investors, Directors. Key Managerial Personnel, the Chairpersons of the Audit Committee, Nomination and Remuneration Committee and Stakeholders Relationship Committee, Auditors, Secretarial Auditors, Scrutinizers, etc. who are allowed to attend the AGM without any restriction on account of first come first served basis
- 4. The attendance of the Members attending the AGM through VC/OA VM will be counted for the purpose of reckoning the quorum under section 103 of the Companies Act, 2013. Members of the Company under the category of Institutional Investors are encouraged to attend and vote at the AGM through VC/OAVM. Corporate members intending to authorize their representatives to participate and vote at the meeting arc requested to send a certified copy of the Board resolution/authorization letter to the Scrutinizer by email through its registered email address to ishan  $1619@$  vahoo.co.in with a copy of the same marked to the Company at www.availablefinance.in.
- 5. Pursuant to the provisions of section 108 of the Companies Act, 20 13 read with Rule 20 of the Companies (Management and Administration) Rules, 2014 (as amended) and Regulation 44 of SEBI (Listing Obligations & Disclosure Requirements) Regulations, 2015 (as amended), and the Circulars issued by the MCA dated  $8<sup>th</sup>$  April, 2020, 13<sup>th</sup> April, 2020 and  $5<sup>th</sup>$  May, 2020 and 13<sup>th</sup> January, 2021 the Company is providing facility of remote e-voting to its Members in respect of the business to be transacted at the AGM. For this purpose. the Company has made an arrangement with National Securities Depository Limited (NSDL) for facilitating voting through electronic means, and independent agency for providing necessary platform for VC/OAVM and necessary technical support as may be required. Therefore, the facility of casting votes by a member using remote e-voting system as well as e-voting on the day of the AGM will be provided by NSDL.
- 6. The Notice calling the AGM along with complete Annual Report has been uploaded on the website of the Company at www.availablefinance.in. The Notice can also be accessed from the websites of the Stock Exchanges i.e. BSE Ltd. at www.bseindia.com and the AGM Notice is also available on the website of NSDL (agency for providing the Remote e-Voting facility and providing necessary platform for VC/OAVM) i.e. www.evoting.nsdl.com.
- 7. The recorded transcript of the forthcoming AGM shall also be made available on the website of the Company www.availablefinance.in as soon as possible after the Meeting is over.
- 8. This AGM has been convened through VC/OAVM in compliance with applicable provisions of the Companies Act, 2013 read with MCA Circular No. 14/2020 dated 8<sup>th</sup> April, 2020; MCA Circular No. 17/2020 dated 13<sup>th</sup> April, 2020; MCA Circular No. 20/2020 dated 5<sup>th</sup> May, 2020 and MCA Circular No.  $2/2021$  dated  $13<sup>th</sup>$  January, 2021.
- 9. In compliance with the aforesaid MCA Circulars dated  $5<sup>th</sup>$  May, 2020 and SEBI Circular dated 12<sup>th</sup> May, 2020, Notice of the AGM along with the Annual Report 2019-20 is being sent only through electronic mode to those Members whose email addresses are registered with the Company/Depositories, However, if any specific request received from the members for demanding of the physical copy of the Annual Report will be provided by the company but subject to time taken by the courier and Postal Department looking to the Covid-19.
- 10. Members joining the meeting through VC, who have not casted their vote by means of remote e-voting, shall be able to exercise their right to vote through e-voting at the AGM. The Members who have cast their vote by remote e-voting prior to the AGM may also join the AGM through VC but shall not be entitled to cast their vote again.

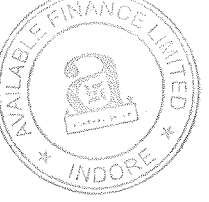

- 11. The Explanatory Statement pursuant to section 102 of the Companies Act, 2013, which sets out details relating to Special Businesses i.e., Items No. 2 to 5 set out in the Notice, is annexed thereto.
- 12. The company has notified the closure of Register of Members and Share Transfer Books from Friday,  $24<sup>th</sup>$ September, 2021 to Thursday,  $30<sup>th</sup>$  September, 2021 (both days inclusive) for the Annual General Meeting.
- 13. The voting rights of members shall be in proportion to their shares of the paid-up equity share capital of the Company as on the **cut-off date i.e.,**  $23^{rd}$  **September, 2021 (Thursday).**
- 14. The remote e-voting facility will be available during the flowing period after which the portal shall forthwith be blocked and shall not be available for remote

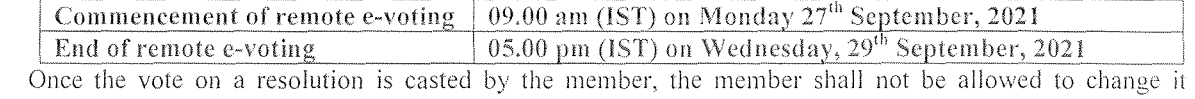

- subsequently 15. CS Ishan Jain, Practicing Company Secretary (F. R. No. S2021MP802300; Peer Review No. 842/2020 M. No. FCS 9978 & C.P. No. 13032) and Proprietor of M/s. Ishan Jain & Co., Company Secretaries, Indore (M.P.) has been appointed as the Scrutinizer to scrutinize the e-voting at the AGM and remote e-voting process in a fair and transparent manner.
- 16. Members desirous of obtaining any information concerning Accounts and Operations of the Company are requested to address their questions in writing to the Company at least 7(Seven) days before the date of the Meeting at its email ID cs@availablefinance.in so that the information required may be made available at the Meeting.
- l 7. The Members are requested to:
	- a) Quote their ledger folio number in all their correspondence.
	- b) Send their Email address to RTA for prompt communication and update the same with their DP to receive soflcopy of the Annual Report of the Company.
- 18. Members are requested to notify immediately any change in their address and also intimate their active E-Mail ID to their respective Depository Participants (DPs) in case the shares are held in demat form and in respect of shares held in physical form to the STA having email Id investor@ankitonline.com; compliance@ankitonline.com to receive the soft copy of all communication and notice of the meetings etc., of the Company.
- 19. The report on the Corporate Governance and Management Discussion and Analysis also form part to the report of the Board Report.
- 20. The Register of Directors and Key Managerial Personnel and their shareholding maintained under Section 170 of the Act, and the Register of Contracts or Arrangements in which the directors are interested, maintained under section 189 of the Companies Act, 2013 will be available for inspection by the Members electronically during the AGM. Members seeking to inspect such documents can send an email to cs@availablefinance.in.
- 21. As per SEBI Circular dated  $20<sup>th</sup>$  April. 2018 such shareholders holding shares of the company in the physical form are required to provide details of the Income Tax Permanent Account No. and Bank Account Details to the RTA having email Id investor@ankitonline.com; compliance@ankitonline.com.The Company has already sent letter and 2 reminders in the physical form by the Registered Post. It may please be noled very carefully by the shareholders who are unable to provide required details to the Share Transfer Agent, or informed that the shares available in their name as per records to the share transfer agent does not belong to them or letter return back shall be subject to enhanced due diligence by the Company and the Share Transfer Agent.
- 22. SEBI has mandated that for registration of transfer of the shares in the d-mat form only after  $1<sup>st</sup>$  April, 2019. Therefore, it is advised to the shareholders. holding their shares in the physical form if any to get convert into the D-mat form.

#### 23. **Voting through electronic means:**

Members are requested to carefully read the below mentioned instructions for remote e-voting before casting their vote.

- i. The voting period begins on  $27<sup>th</sup>$  September, 2021 (Monday) and ends on  $29<sup>th</sup>$  September, 2021 (Wednesday). During this period shareholders of the Company, holding shares either in physical form or in dematerialized form, as on the cut-off date  $(23<sup>rd</sup>$  September, 2021) may cast their vote electronically. The e-voting module shall be disabled by NSDL for voting thereafter.
- ii. The Members who have cast their vote by remote e-voting prior to the AGM may also join the AGM through VC/OAVM but shall not be entitled to cast their vote again

The way to vote electronically on NSDL e-Voting system consists of "Two Steps" which are mentioned below:

Step 1: Log-in to NSDL e-Voting system at https://www.evoting.nsdl.com/ Step 2: Cast your vote electronically on NSDL e-Voting system.

#### Details on Step 1 are mentioned below:

How to Log-in to NSDL e-Voting website?

- 1. Visit the e-Voting website of NSDL. Open web browser by typing the following URL: https://www.evoting.nsdl.com/either on a Personal Computer or on a mobile.
- 2. Once the home page of e-Voting system is launched, click on the icon "Login" which is available under 'Shareholders' section.
- 3. A new screen will open. You will have to enter your User ID, your Password and a Verification Code as sown on the screen.

Alternatively, if you are registered for NSDL eservices i.e., IDEAS, you can log-in at https://eservices.nsdl.com/ with your existing IDEAS login. Once you log-in to NSDL eservices after using your log-in credentials, click on e-Voting and you can proceed to Step 2 i.e. Cast your vote electronically.

4. Your User ID details are given below:

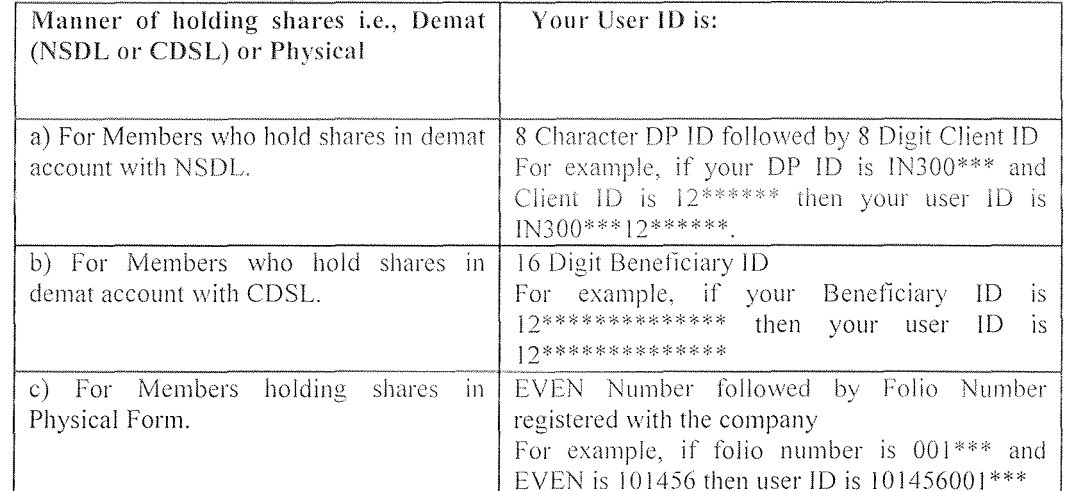

- 5. Your password details are given below:
	- (a) If you are already registered for e-Voting, then you can user your existing password to login and cast your vote.
	- (b) If you are using NSDL e-Voting system for the first time, you will need to retrieve the 'initial password' which was communicated to you. Once you retrieve your 'initial password', you need to enter the 'initial password' and the system will force you to change your password.

#### (c) How to retrieve your 'initial password'?

- (i) If your email ID is registered in your demat account or with the company, your 'initial password' is communicated to you on your email ID. Trace the email sent to you from NSDL from your mailbox. Open the email and open the attachment i.e. a .pdf file. Open the .pdf file. The password to open the .pdf file is your 8-digit client ID for NSDL account, last 8 digits of client ID for CDSL account or folio number for shares held in physical form. The .pdf file contains your 'User ID' and your 'initial password'.
- (ii) If your email ID is not registered, please follow steps mentioned below in process for those shareholders whose email ids are not registered
- 6. If you are unable to retrieve or have not received the "Initial password" or have forgotten your password:
	- Click on "Forgot User Details/Password?"(If you are holding shares in your demat a) account with NSDL or CDSL) option available on www.evoting.nsdl.com.
	- b) Physical User Reset Password?" (If you are holding shares in physical mode) option available on www.evoting.nsdl.com.
	- If you are still unable to get the password by aforesaid two options, you can send a  $c$ ) request at evoting@nsdl.co.in mentioning your demat account number/folio number, your PAN, your name and your registered address.

Members can also use the OTP (One Time Password) based login for casting the votes on the e-Voting system of NSDL.

 $7.$ After entering your password, tick on Agree to "Terms and Conditions" by selecting-on-the check box.

- 8. Now, you will have to click on "Login" button. 9. After you click on the "Login" button, Home page of e-Voting will open. Details on Step 2 is given below: How to east your vote electronically on NSDL e-Voting system? After successful login at Step 1, you will be able to see the Home page of e-Voting. Click on e- $\mathbb{I}$ 
	- Voting. Then, click on Active Voting Cycles.  $\overline{2}$ . After click on Active Voting Cycles, you will be able to see all the companies "EVEN" in which you are holding shares and whose voting cycle is in active status.
	- $3.$ Select "EVEN" of company for which you wish to cast your vote.
	- 4. Now you are ready for e-Voting as the Voting page opens.
	- 5. Cast your vote by selecting appropriate options i.e. assent or dissent, verify/modify the number of shares for which you wish to cast your vote and click on "Submit" and also "Confirm" when prompted.
	- 6. Upon confirmation, the message "Vote cast successfully" will be displayed.
	- You can also take the printout of the votes cast by you by clicking on the print option on the  $7<sup>7</sup>$ confirmation page.

8. Once you confirm your vote on the resolution, you will not be allowed to modify your vote.

#### **General Guidelines for shareholders**

- 1. Institutional shareholders (i.e. other than individuals, HUF, NRI etc.) are required to send scanned copy (PDF/JPG Format) of the relevant Board Resolution/ Authority letter etc. with attested specimen signature of the duly authorized signatory(ies) who are authorized to vote, to the Scrutinizer by e-mail to  $\frac{1}{100}$  is  $\frac{1}{100}$   $\frac{1}{100}$   $\frac{1}{100}$  with a copy marked to  $\frac{1}{100}$   $\frac{1}{100}$   $\frac{1}{100}$ .
- 2. It is strongly recommended not to share your password with any other person and take utmost care to keep your password confidential. Login to the e-voting website will be disabled upon five unsuccessful attempts to key in the correct password. In such an event, you will need to go through the "Forgot User Details/Password?" or "Physical User Reset Password?" option available on www.evoting.nsdl.comto reset the password.
- 3. In case of any queries, you may refer the Frequently Asked Questions (FAQs) for Shareholders and e-voting user manual for Shareholders available at the download section of www.evoting.nsdl.com or call on toll free no.: 1800-222-990 or send a request to (Name of NSDL Official) at evoting@nsdl.co.in

Process for those shareholders whose email addresses are not registered with the Depositories for obtaining Login Credentials for E-Voting for the Resolutions proposed in this notice:

- i. For Physical shareholders- please provide necessary details like Folio No., Name of shareholder, scanned copy of the share certificate (front and back), PAN (self attested scanned copy of PAN card), AADHAR (self attested scanned copy of Aadhar Card) by email to cs@availablefinance.in,  $r$ taindore@gmail.com.
- ii. For Demat shareholders please provide Demat account details (NSDL-16 digit beneficiary ID or NSDL-16 digit DPID + CLID), Name, client master or copy of Consolidated Account statement, PAN (self attested scanned copy of PAN card), AADHAR (self attested scanned copy of Aadhar Card) cs@availablefinance.in/rtaindore@gmail.com.
- iii. The company/RTA shall co-ordinate with NSDL and provide the login credentials to the abovementioned shareholders.

#### Instructions for members attending the AGM through VC/OAVM are as under:

- Shareholder will be provided with a facility to attend the AGM through VC/OAVM through the NSDL  $\mathbf{i}$ e-Voting system. Shareholders/Members may access the same at www.evoting.nsdl.com under shareholders/members login by using the remote e-voting credentials. The link for VC/OAVM will be available in shareholder/members login where the EVSN of Company will be displayed.
- ii. Shareholders are encouraged to join the Meeting through Laptops / iPad for better experience.
- üі. Further shareholders will be required to allow Camera and use Internet with a good speed to avoid any disturbance during the meeting.
- $iv.$ Please note that Participants Connecting from Mobile Devices or Tablets or through Laptop connecting via Mobile Hotspot may experience Audio/Video loss due to Fluctuation in their respective network. It is therefore recommended to use Stable Wi-Fi or LAN Connection to mitigate any kind of aforesaid glitches.
- Shareholders who would like to express their views/ask questions during the meeting may register  $V_{\star}$ themselves as a speaker by sending their request in advance at east? (seven) days prior to meeting mentioning their name, demat account number/folio number, email id, mobile number at  $cs@available$  finance in The shareholders who do not wish to speak during the AGM but have queries may send their queries in advance 7 (seven) days prior to meeting mentioning their name at

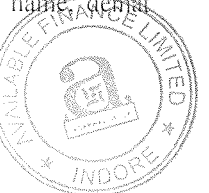

account number/folio number, email id, mobile number at cs@availablefinance.in These queries will be replied by the company suitably by email.

Those shareholders who have registered themselves as a speaker will only be allowed to express their  $\overline{\nu}$ i views/ask questions during the meeting.

Instructions for members for E-Voting during the AGM are as under: -

- 1. The procedure for e-Voting on the day of the AGM is same as the instructions mentioned above for Remote e-voting.
- Only those Members/ shareholders, who will be present in the AGM through VC/OAVM facility and  $2.$ have not casted their vote on the Resolutions through remote e-Voting and are otherwise not barred from doing so, shall be eligible to vote through e-Voting system in the AGM.
- 3. If any Votes are cast by the shareholders through the e-voting available during the AGM and if the same shareholders have not participated in the meeting through VC/OAVM facility, then the votes cast by such shareholders shall be considered invalid as the facility of e-voting during the meeting is available only to the shareholders attending the meeting.
- $4<sup>1</sup>$ Shareholders who have voted through Remote e-Voting will be eligible to attend the AGM. However, they will not be eligible to vote at the AGM.
- 5. The details of the person who may be contacted for any grievances connected with the facility for e-Voting on the day of the AGM shall be the same person mentioned for Remote e-voting.

#### Note for Non-Individual Shareholders and Custodians

- 1. Non-Individual shareholders (i.e., other than Individuals, HUF, NRI etc.) and Custodians are required to log on to https://www.evoting.nsdl.com and register themselves in the "Corporates" module.
- $2.$ A scanned copy of the Registration Form bearing the stamp and sign of the entity should be emailed to evoting@nsdl.co.in.
- 3. After receiving the login details a Compliance User should be created using the admin login and password. The Compliance User would be able to link the account(s) for which they wish to vote on.
- $4.$ The list of accounts linked in the login should be mailed to evoting@nsdl.co.in and on approval of the accounts they would be able to cast their vote.
- 5. A scanned copy of the Board Resolution and Power of Attorney (POA) which they have issued in favour of the Custodian, if any, should be uploaded in PDF format in the system for the scrutinizer to verify the same.
- Alternatively Non Individual shareholders are required to send the relevant Board Resolution/ 6. Authority letter etc. together with attested specimen signature of the duly authorized signatory who are authorized to vote, to the Scrutinizer and to the Company at the email address viz; www.availablefinance.in if they have voted from individual tab & not uploaded same in the CDSL evoting system for the scrutinizer to verify the same.
- 7. In case you have any queries or issues regarding e-voting, you may refer the Frequently Asked Questions ("FAQs") and e-voting manual available at https://www.evoting.nsdl.com, under help section or write an email to evoting@nsdl.co.in, or call toll free no. 1800-222-990.All grievances connected with the facility for voting by electronic means may be addressed to Shri Nitin Ambure Vice President, (NSDL, ) National Securities Depository Limited, Trade World A Wing, Kamla Mills Compounds, Lower Parel Mumbai - 400013 or send an email to evoting@nsdl.co.in or call toll free no. 1800-222-990.

#### Other Instructions

- 1. Members can also update your mobile number and e-mail id in the user profile details of the folio which may be used for sending future communication(s).
- 2. Any person, who acquires shares of the Company and become member of the Company after mailing of the notice and holding shares as on the cut-off date i.e. 23<sup>rd</sup> September, 2020 (Wednesday), may obtain the login ID and password by sending a request at rtaindore@gmail.com.
- 3. A person, whose name is recorded in the register of members or in the register of beneficial owners maintained by the depositories as on the cut-off date i.e. 23<sup>rd</sup> September, 2021 (Thursday), only shall be entitled to avail the facility of remote e-voting as well as e-voting at the AGM.
- 4. The Chairman shall, at the AGM at the end of discussion on the resolutions on which voting is to be held, allow e-voting to all those members who are present/logged in at the AGM but have not cast their votes by availing the remote e-voting facility.
- $5.$ The Scrutinizer shall, immediately after the conclusion of voting at the AGM, first count the votes cast during the AGM, thereafter unblock the votes cast through remote e-voting and make, not later than 48 hours of conclusion of the AGM, a consolidated Scrutinizer's Report of the total votes cast in favour or against, if any, to the Chairperson or a person authorized by him in writing, who shall countersign the same. *RAN*

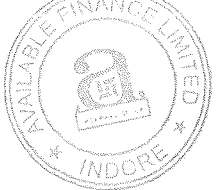